# **Master Vector Illustration with Adobe Illustrator: A Comprehensive Guide for Beginners**

Welcome to the world of vector illustration! Whether you're a graphic designer, a marketer, or simply someone who wants to create compelling visual content, vector illustration is an indispensable tool. With Adobe Illustrator, the industry-leading vector graphics software, you can create scalable, high-quality graphics that can be used in a wide range of applications, from website design and social media posts to print advertising and product packaging.

This comprehensive guide will provide you with everything you need to know to get started with vector illustration in Adobe Illustrator. We'll cover the basics of the software interface, the different types of vector objects, and the essential tools and techniques for creating stunning vector graphics.

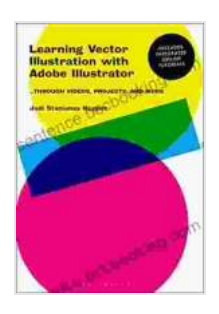

**[Learning Vector Illustration with Adobe Illustrator:](https://sentence.bccbooking.com/read-book.html?ebook-file=eyJjdCI6IlZMTlJ0TUpQRXI5dmg0TXV2R3NwZ0V1ckJtZ1ZvZENmMDhsNnBBOHVLRnV2NEYzcnFDdnk5aEdiTVhiVWJQc3VjeUhQa3ZvTE5sSEpHZVwveldTTWV0ODE2bE9wQlZkTTdpVlc0TVwvcmtBV2piUzFBXC9xOWRuY0xEelFucEhqdG1yTW5aOUNzMndCSUc2cnd0ditMV3FXcE5sOGhUZUZOM1RUNWV0WGxERkQ3UEV6RFBKQ3pcL3E4UHhWQTBcL1krd1Nkc0puaUZ5MXMxNyswTkhTZDRMNmRyTkJ1YmFvMTk0c2FMbm1meHVBNDVKYz0iLCJpdiI6IjBiYTkwMzIyNzg1MmNjOTFiZGNkZDVmYjA1YzU4ZTIwIiwicyI6ImQzM2JhMGExZDIyN2ExZDQifQ%3D%3D) ...through videos, projects, and more** by Jodi Staniunas Hopper

 $\star \star \star \star$  4.2 out of 5 Language : English File size : 168888 KB Text-to-Speech : Enabled Screen Reader : Supported Enhanced typesetting : Enabled Print length : 573 pages

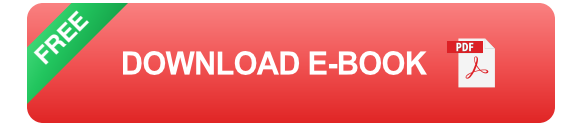

### **Chapter 1: Getting Started with Adobe Illustrator**

In this chapter, we'll take a tour of the Adobe Illustrator interface and learn how to set up a new document. We'll also cover the different types of vector objects, including paths, shapes, and text, and how to work with them.

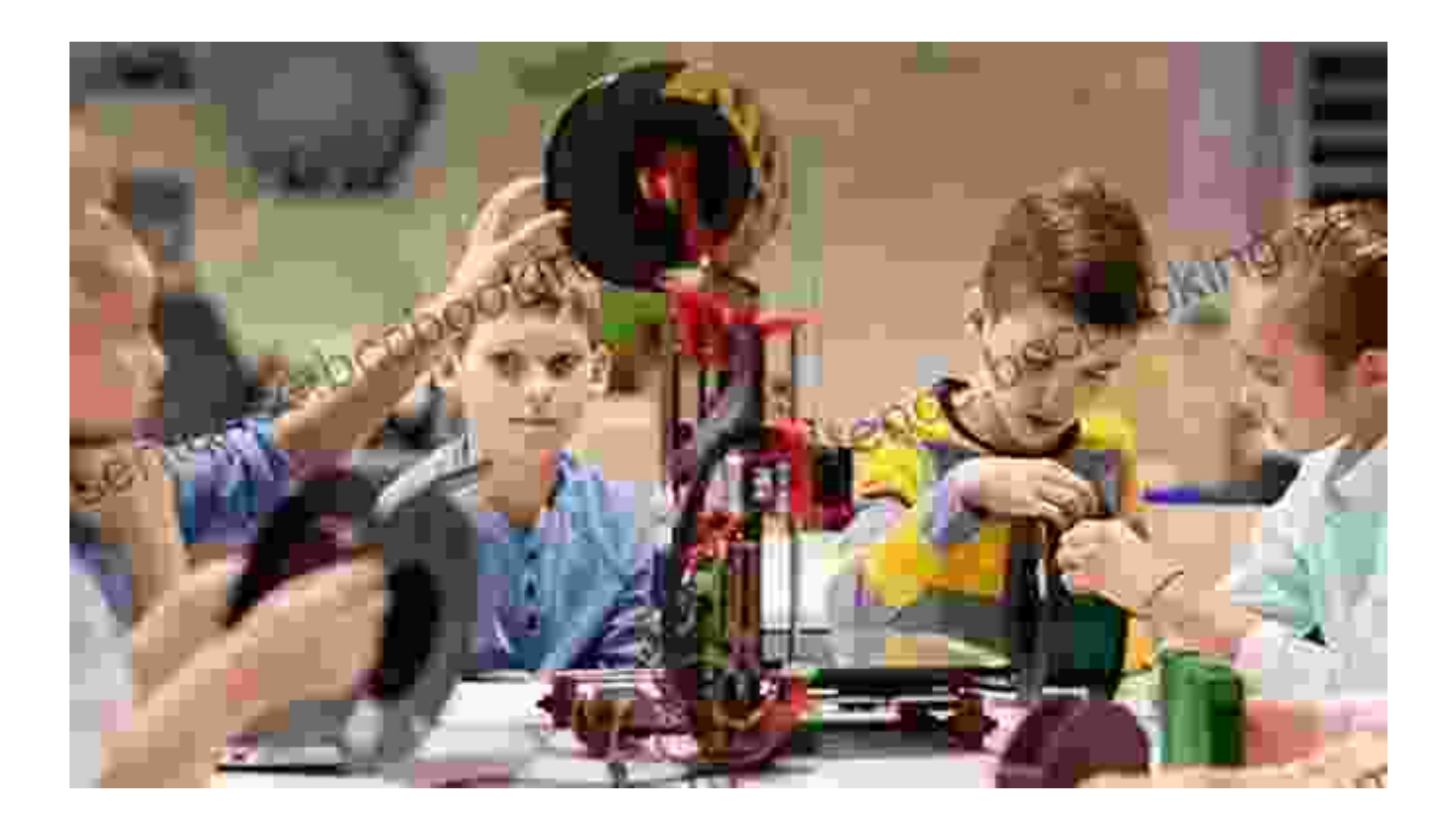

### **Chapter 2: Basic Drawing and Editing Tools**

In this chapter, we'll explore the basic drawing and editing tools in Adobe Illustrator. We'll learn how to create and manipulate paths, shapes, and text using the Pen tool, the Shape tools, and the Pathfinder panel.

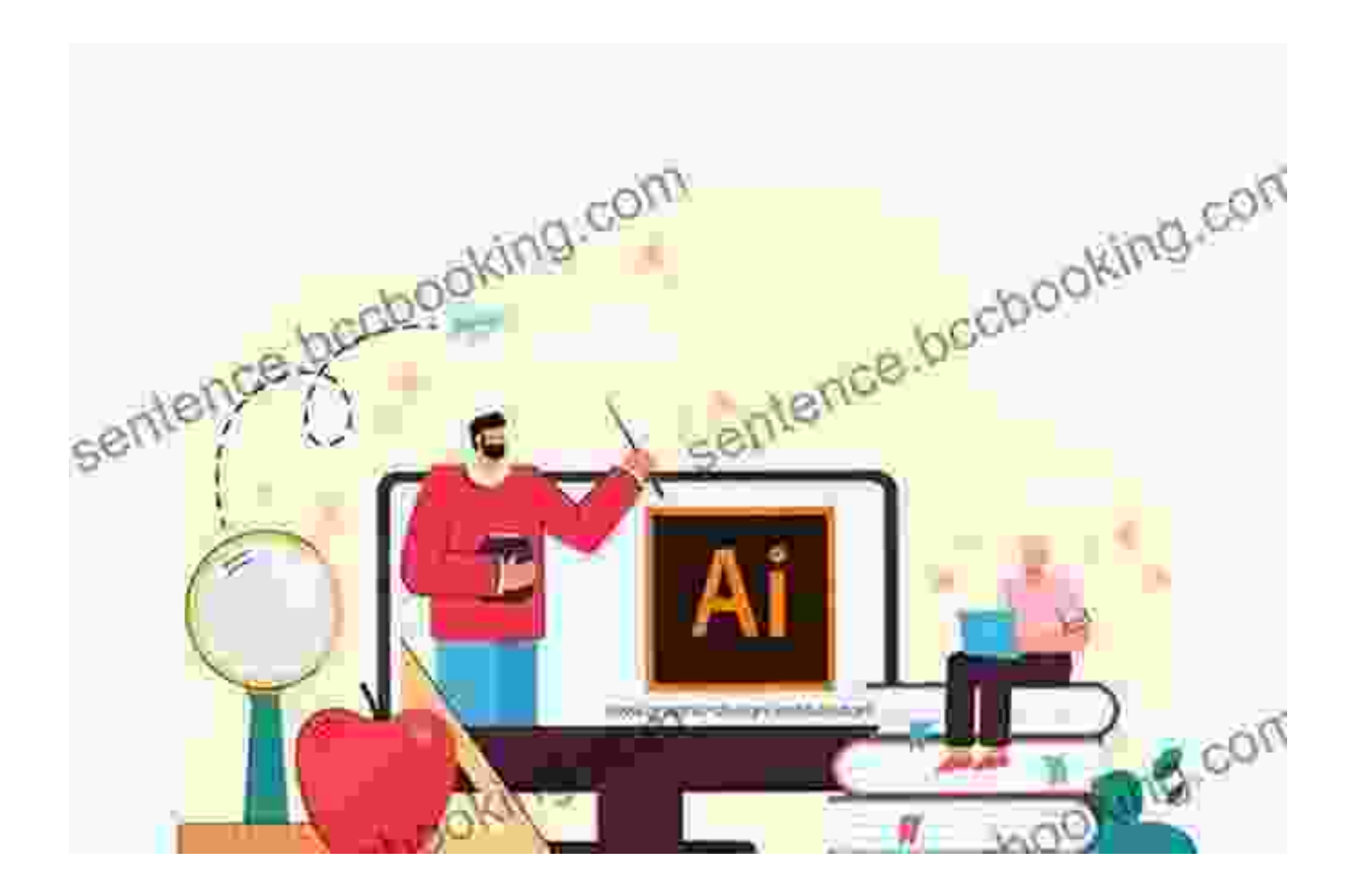

Adobe Illustrator tools

#### **Chapter 3: Advanced Vector Techniques**

Once you've mastered the basics, we'll move on to some more advanced vector techniques. We'll learn how to use gradients, blends, and effects to create more complex and visually appealing graphics.

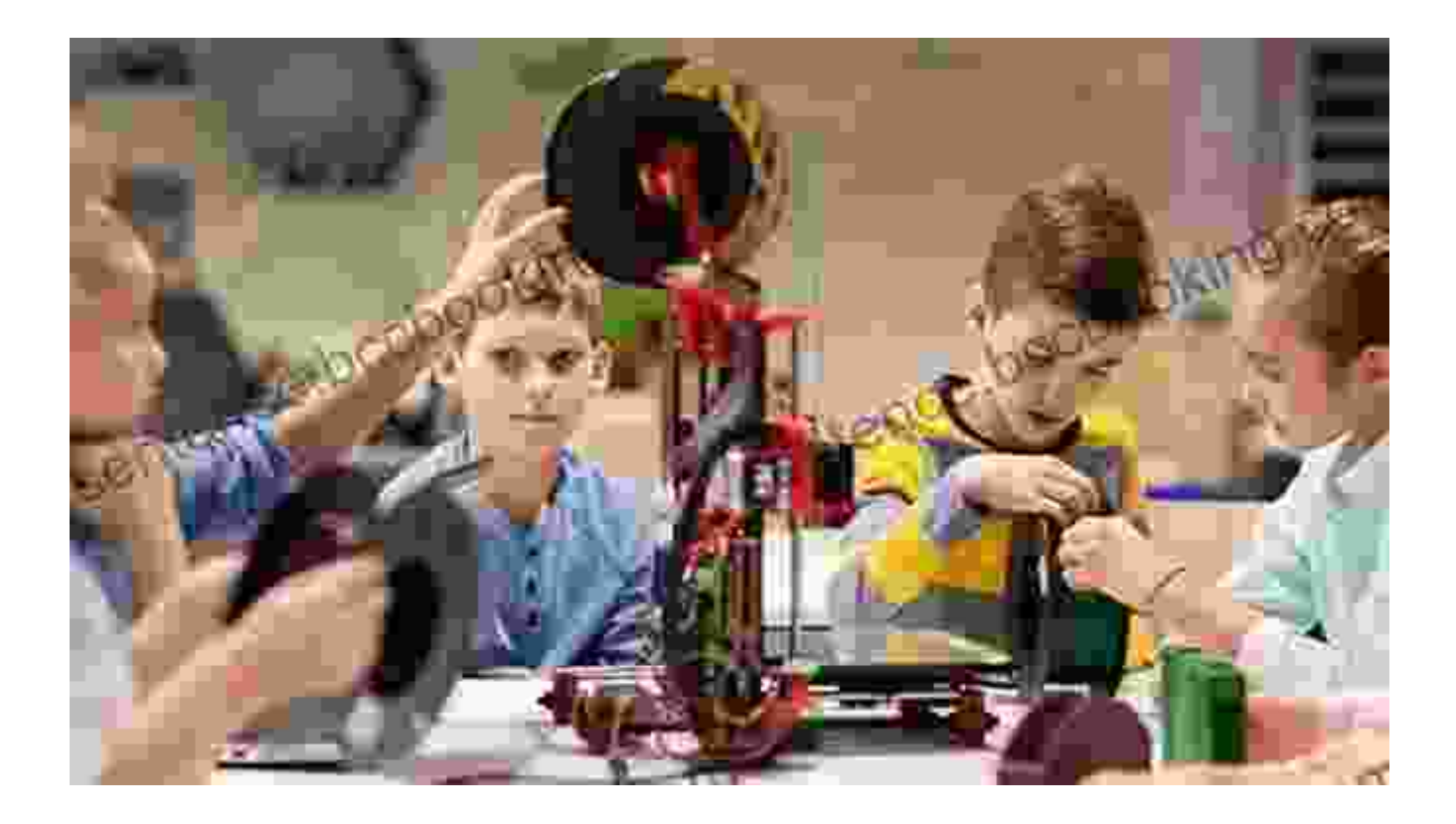

## **Chapter 4: Creating Logos and Icons**

Logos and icons are essential elements of any brand's identity. In this chapter, we'll learn how to create professional-quality logos and icons using Adobe Illustrator.

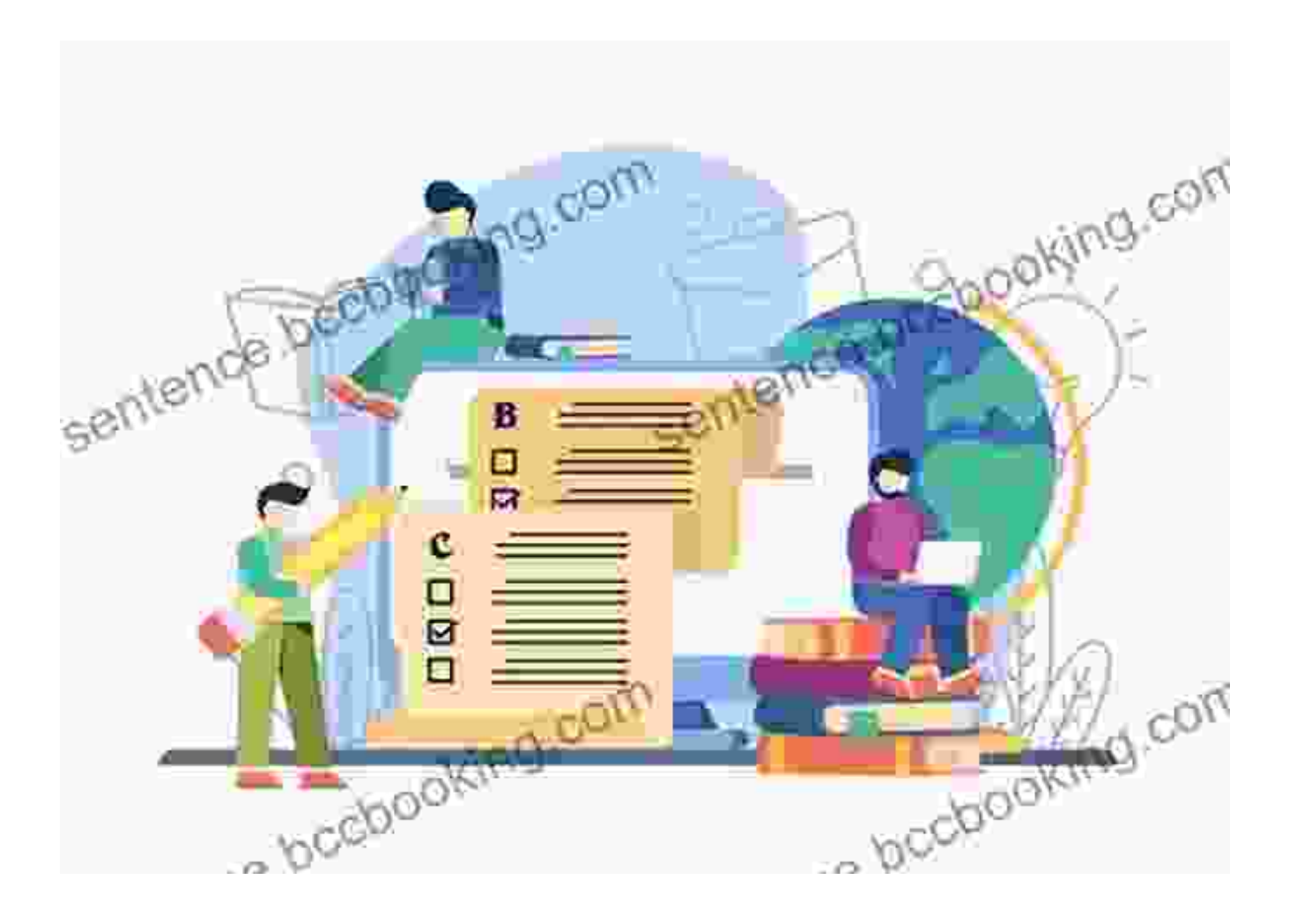

Logos and icons

### **Chapter 5: Exporting and Using Your Graphics**

Once you've created your vector graphics, you'll need to export them in a format that can be used in other applications. In this chapter, we'll cover the different export options available in Adobe Illustrator and how to choose the right format for your needs.

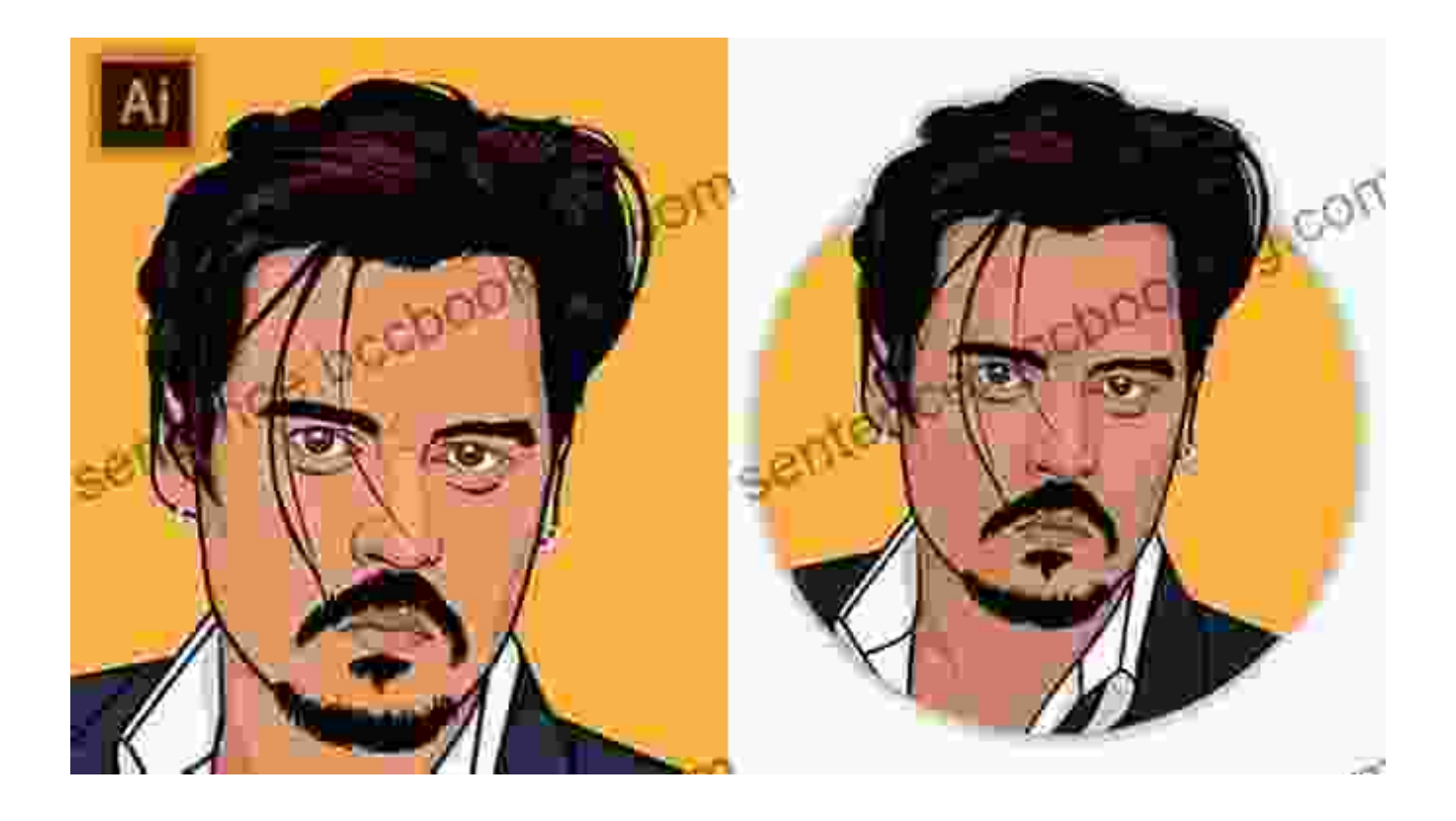

Congratulations! You've now completed this comprehensive guide to learning vector illustration with Adobe Illustrator. With the skills you've acquired, you're now equipped to create stunning vector graphics for a wide range of applications.

If you're interested in learning more about vector illustration, there are many resources available online and in print. Adobe provides a wealth of documentation and tutorials on its website, and there are also many books and online courses that can help you develop your skills.

So what are you waiting for? Start exploring the world of vector illustration today and see what you can create!

> **[Learning Vector Illustration with Adobe Illustrator:](https://sentence.bccbooking.com/read-book.html?ebook-file=eyJjdCI6IlZMTlJ0TUpQRXI5dmg0TXV2R3NwZ0V1ckJtZ1ZvZENmMDhsNnBBOHVLRnV2NEYzcnFDdnk5aEdiTVhiVWJQc3VjeUhQa3ZvTE5sSEpHZVwveldTTWV0ODE2bE9wQlZkTTdpVlc0TVwvcmtBV2piUzFBXC9xOWRuY0xEelFucEhqdG1yTW5aOUNzMndCSUc2cnd0ditMV3FXcE5sOGhUZUZOM1RUNWV0WGxERkQ3UEV6RFBKQ3pcL3E4UHhWQTBcL1krd1Nkc0puaUZ5MXMxNyswTkhTZDRMNmRyTkJ1YmFvMTk0c2FMbm1meHVBNDVKYz0iLCJpdiI6IjBiYTkwMzIyNzg1MmNjOTFiZGNkZDVmYjA1YzU4ZTIwIiwicyI6ImQzM2JhMGExZDIyN2ExZDQifQ%3D%3D) ...through videos, projects, and more** by Jodi Staniunas Hopper  $\frac{1}{2}$   $\frac{1}{2}$   $\frac{1}{2}$  4.2 out of 5

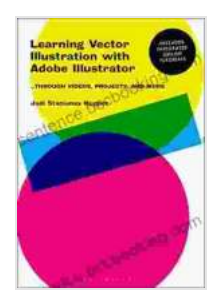

Language : English File size : 168888 KB Text-to-Speech : Enabled Screen Reader : Supported Enhanced typesetting : Enabled Print length : 573 pages

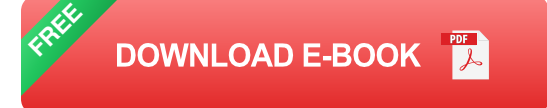

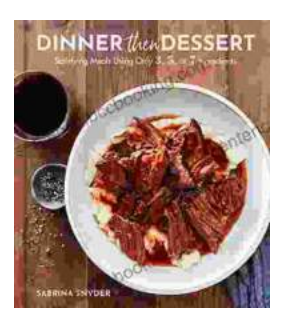

# **[Discover the World of Satisfying Meals with Or](https://sentence.bccbooking.com/full/e-book/file/Discover%20the%20World%20of%20Satisfying%20Meals%20with%20Or%20Ingredients%20A%20Culinary%20Oasis%20for%20Health%20and%20Flavor.pdf) Ingredients: A Culinary Oasis for Health and Flavor**

In a world where culinary creations often rely on a plethora of exotic ingredients and complex techniques, the concept of " or " ingredients presents a refreshing and...

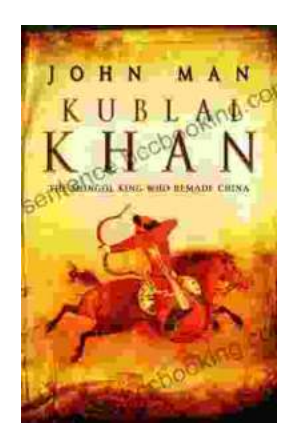

# **[Journey into the Extraordinary Life of Kublai](https://sentence.bccbooking.com/full/e-book/file/Journey%20into%20the%20Extraordinary%20Life%20of%20Kublai%20Khan%20An%20Epic%20Saga%20of%20Conquest%20and%20Empire.pdf) Khan: An Epic Saga of Conquest and Empire**

Immerse Yourself in the Fascinating World of the Great Khan Prepare to be transported to a time of towering ambition, unprecedented conquest, and cultural...